### Some experiences in adding a new language to SSQSA architecture – a part of SSQSA front-end

Jozef Kolek, Gordana Rakić, Zoran Budimac

- 1. Introduction
- 2. Adding a Language
- 3. Some of the SMIILE Universal Nodes
- 4. Adding a Metric
- 5. Halstead Metrics
- 6. Conclusion

- 1. Introduction
- 2. Adding a Language
- 3. Some of the SMIILE Universal Nodes
- 4. Adding a Metric
- 5. Halstead Metrics
- 6. Conclusion

### Given Tasks

- Tasks
	- To add new language to SMIILE Delphi
	- To add new metric to added language Halstead

### Motivation

• Everyone who wants to use SMIILE for some new language and for some new metrics, can do this by following our guide.

- 1. Introduction
- 2. Adding a Language
- 3. Some of the SMIILE Universal Nodes
- 4. Adding a Metric
- 5. Halstead Metrics
- 6. Conclusion

# Adding a Language

- Steps
	- 1) Find the specification of desired language (for example generic EBNF grammar, which is also most suitable to rewrite with ANTLR)
	- 2) Rewrite given grammar with ANTLR
	- 3) Add generation of CST to ANTLR grammar (*rule rewriting*)
	- 4) Add the SMIILE universal nodes  $(CST \rightarrow eCST)$

### Example of mentioned Steps

*1) EBNF production*

```
UsesClause = "USES" UsedUnit \{ "," UsedUnit \} ";".
```
*2) Corresponding ANTLR rule*

```
 usesClause : USES usedUnit ( ',' usedUnit )* ';'
```
*3) Same ANTLR rule with CST output (without any of universal nodes)*

```
 usesClause
     : USES usedUnit ( ',' usedUnit )* ';'
         -> ^( USES usedUnit ( ',' usedUnit )* ';' )
```
*4) ANTLR rule with universal node (IMPORT\_DECL)*

```
 usesClause
     : USES usedUnit ( ',' usedUnit )* ';'
         -> ^( USES ^( IMPORT_DECL usedUnit )
              ( ',' ^( IMPORT_DECL usedUnit ) )* ';' )
```
- 1. Introduction
- 2. Adding a Language
- 3. Some of the SMIILE Universal Nodes
- 4. Adding a Metric
- 5. Halstead Metrics
- 6. Conclusion

### Some of the SMIILE Universal Nodes

- There are eight SMIILE nodes incorporated:
	- **COMPILATION\_UNIT**
	- **MAIN\_BLOCK** (main blocks)
	- **CONDITION** (conditions of *if*, *while*, ...)
	- **BRANCH\_STATEMENT** (*if*, *case*, *try*)
	- **BRANCH** (branches of *if*, *case* and *try*)
	- **JUMP\_STATEMENT**
	- **LOOP\_STATEMENT** (*while*, *repeat*, *for*)
	- **LOGICAL\_OPERATOR** (*and*, *or*, *xor*)

### Jump Statements

- Few standard procedures of Delphi are added to act as keywords (**exit**, **continue**, **abort**, **runerror**, **break** and **halt**)
- This is because they can also change the flow of the program and we have to mark them as **jump statements** (JUMP\_STATEMENT).
- And this must be done at **syntax level**.

- 1. Introduction
- 2. Adding a Language
- 3. Some of the SMIILE Universal Nodes
- 4. Adding a Metric
- 5. Halstead Metrics
- 6. Conclusion

# Adding a Metric

- Steps
	- 1) Analize what new nodes are needed
	- 2) Add new nodes to existing ANTLR grammar as described before
	- 3) Generate the lexer and parser
	- 4) Traverse the tree of the parser, use incorporated universal nodes and calculate the metrics

- 1. Introduction
- 2. Adding a Language
- 3. Some of the SMIILE Universal Nodes
- 4. Adding a Metric
- 5. Halstead Metrics
- 6. Conclusion

### Halstead Metrics

• Measures program's complexity directly from source code.

### Metric Calculation Phases

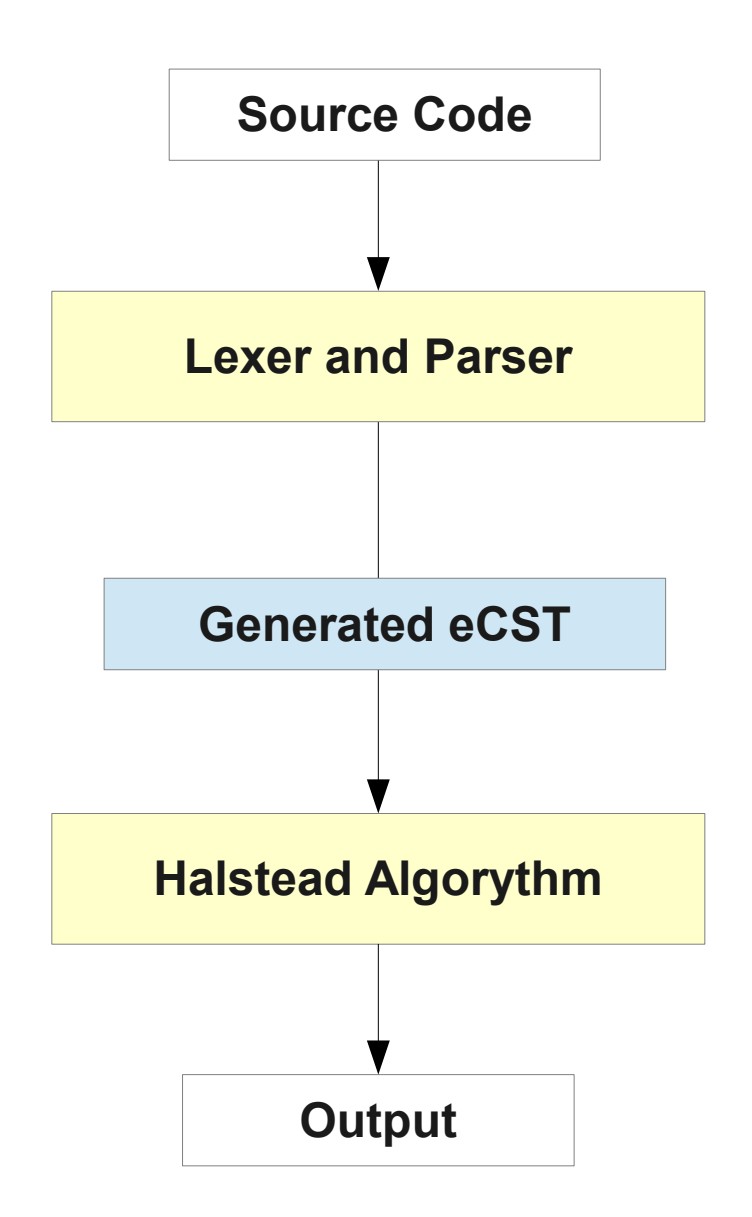

#### Generated eCST

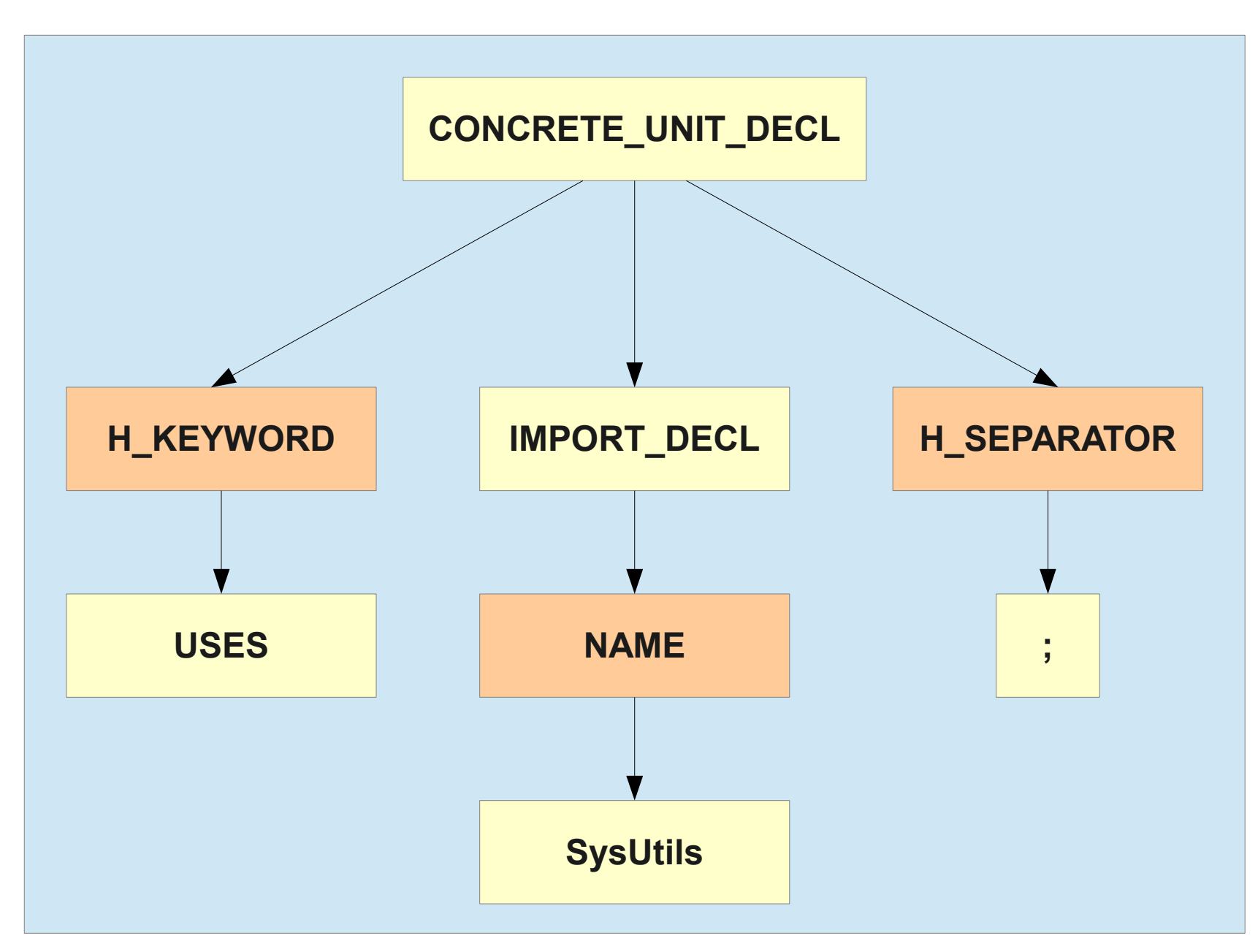

### Halstead Metrics Evaluation

- While traversing the tree Halstead algorythm must count *total* and *distinct* number of occurrences of operators and operands.
- Operators:
	- keywords,
	- operators such as "+" and "-",
	- separators
- Operands:
	- names, constants, types and directives.

### Halstead Metrics Evaluation

- While traversing the tree Halstead algorythm must count *total* and *distinct* number of occurrences of operators and operands.
- Operators:
	- keywords,
	- operators such as "+" and "-",
	- separators
- Operands:
	- names, constants, types and directives.

# Halstead Metrics Algorythm

1) Compute the following:

- *n1* the number of distinct operators
- *n2* the number of distinct operands
- *N1* the total number of operators
- *N2* the total number of operands

2) Calculate the measures:

- *Program vocabulary*:  $n = n1 + n2$
- *Program length*: N = N1 + N2
- *Program volume*: V = N \* log2(n1 + n2)
- *Program level*: L = (2/n1)\*(n2/N2)
- *Program difficulty*: D = (n1/2) \* (N2/n2) = 1/L
- *Programming effort*: E = D \* V
- *Programming time*: T = E/18 seconds
- *Intelligent content*: I = V / D

# **Output**

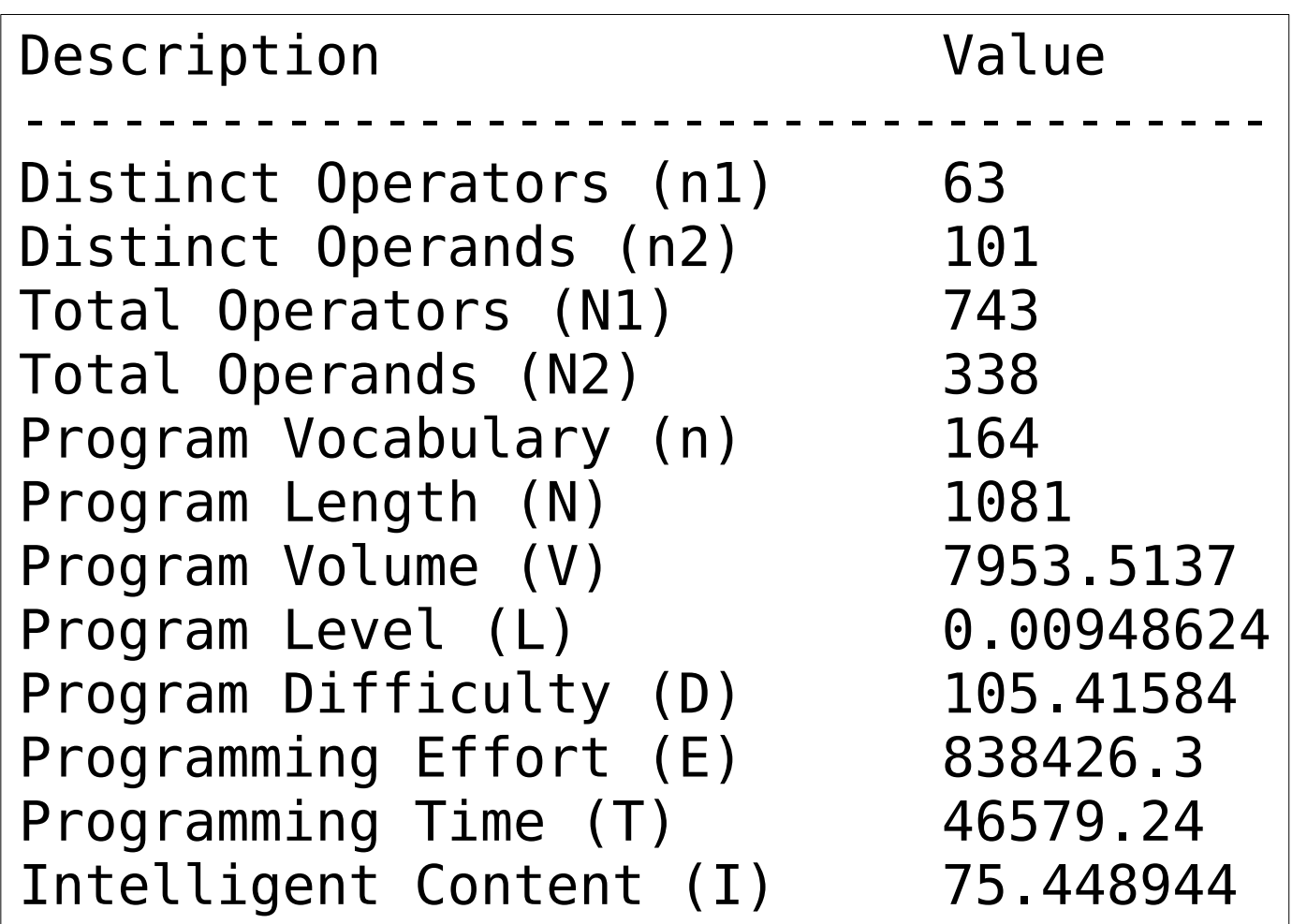

### Halstead Metrics

- For purpose of **Halstead Metrics** we have introduced few new universal nodes:
	- Operators: **H\_KEYWORD**, **H\_OPERATOR**, **H\_SEPARATOR**;
	- Operands: **H\_TYPE**, **H\_DIRECTIVE**, **H\_CONST**.
- To count identifiers as operands the **NAME** universal node is reused.
- Every one of these Halstead universal nodes has exactly one child.

#### Example of modified usesClause rule

```
usesClause
           : USES usedUnit ( ',' usedUnit )* ';'
           → ^( H_KEYWORD USES )
             ^( IMPORT_DECL usedUnit )
            \wedge (
                  ^( H_SEPARATOR ';' )
                  ^( IMPORT_DECL usedUnit )
               )*
             ^( H_SEPARATOR ';' )
\ddot{i}
```
### Example of the Tree traversing

- To count distinct names we are using corresponding universal nodes (such as *VAR\_DECL* and *FIELD\_DECL*) in generated syntax tree, so every place in the tree where new declarations of names can be found is investigated and this names are added in the **list of names**.
- At the end we just count how many elements in this list we got.

- 1. Introduction
- 2. Adding a Language
- 3. Some of the SMIILE Universal Nodes
- 4. Adding a Metric
- 5. Halstead Metrics
- 6. Conclusion

### Conclusion

- This was typical example that eCST is very flexible and extensible.
- That means eCST can be used in some other project with minor or none modifications.
- Or it can be extended with totally new nodes to satisfy various needs.